# 福井いきいき会からのお知らせ

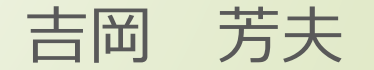

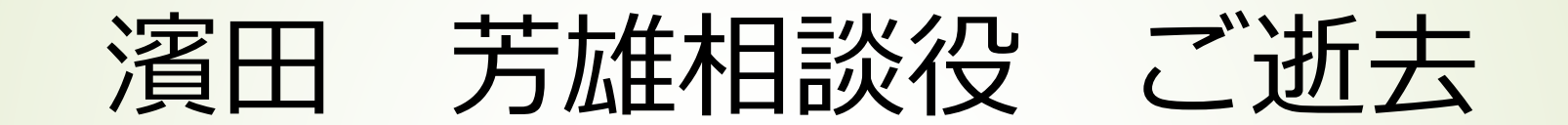

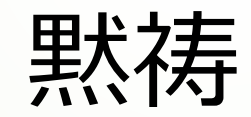

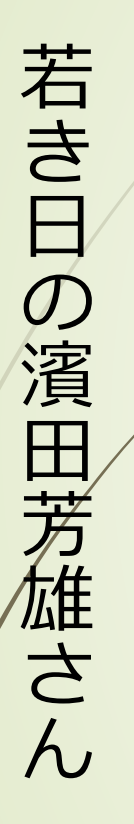

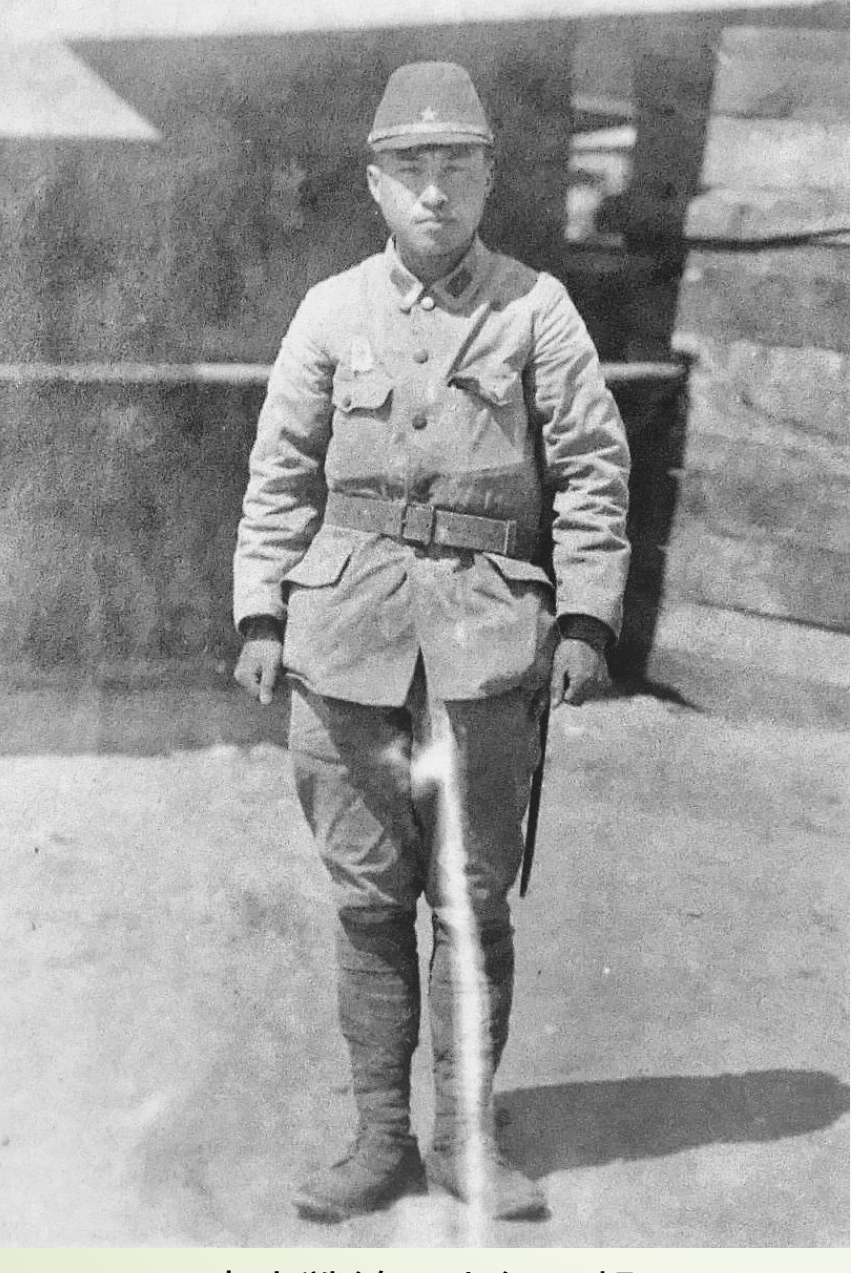

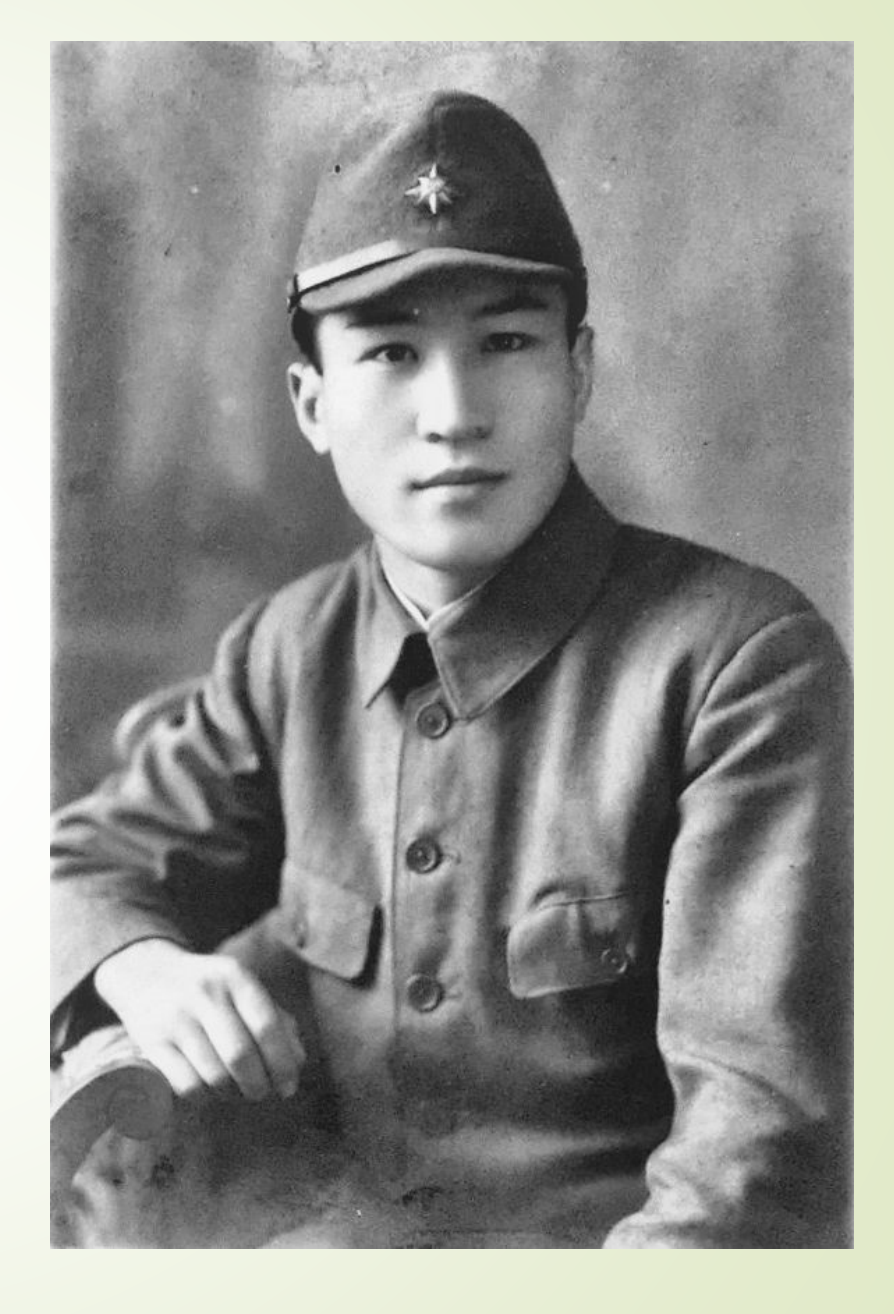

南方戦線へ出征の朝

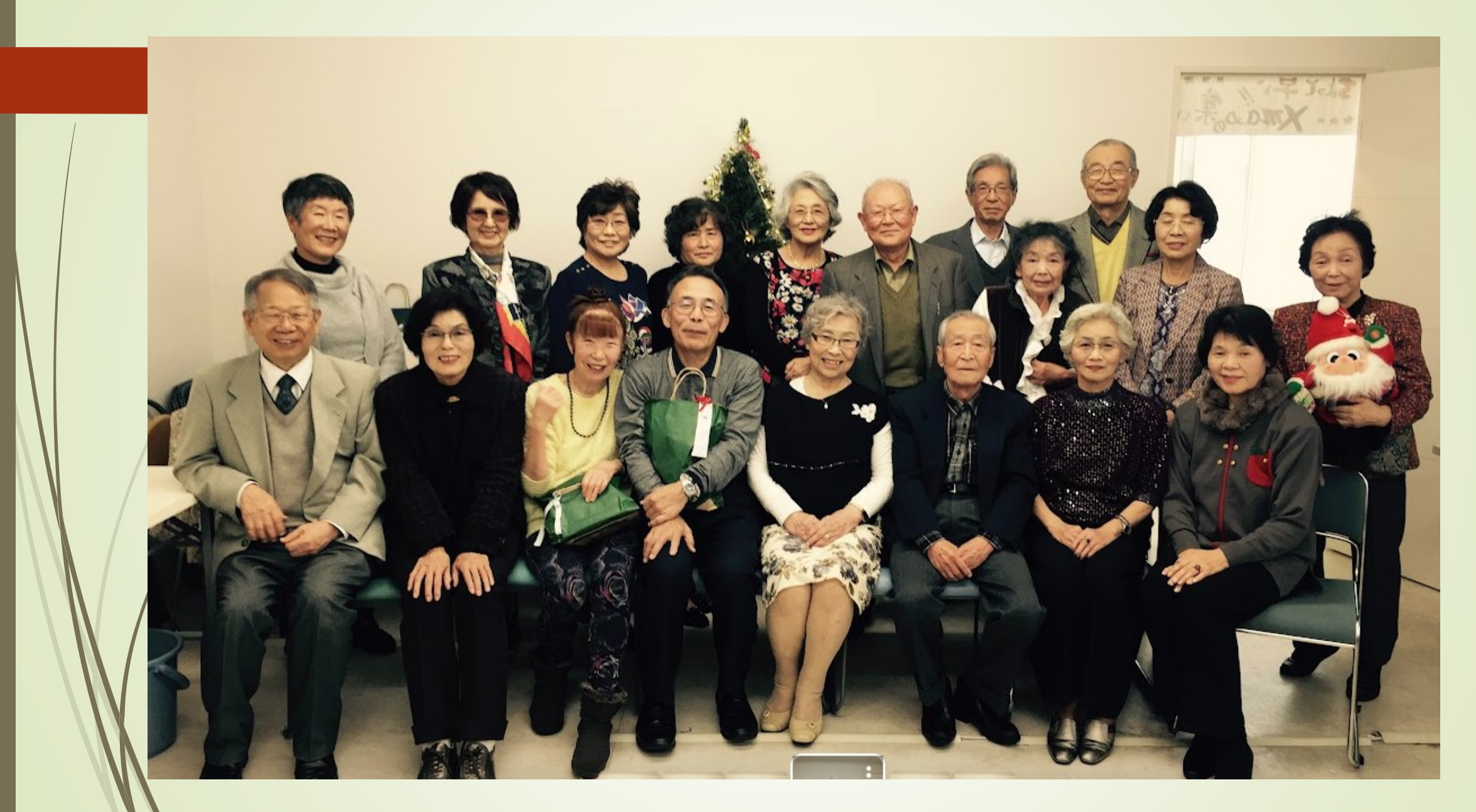

2016/11 音楽鑑賞会のクリスマスパーティー

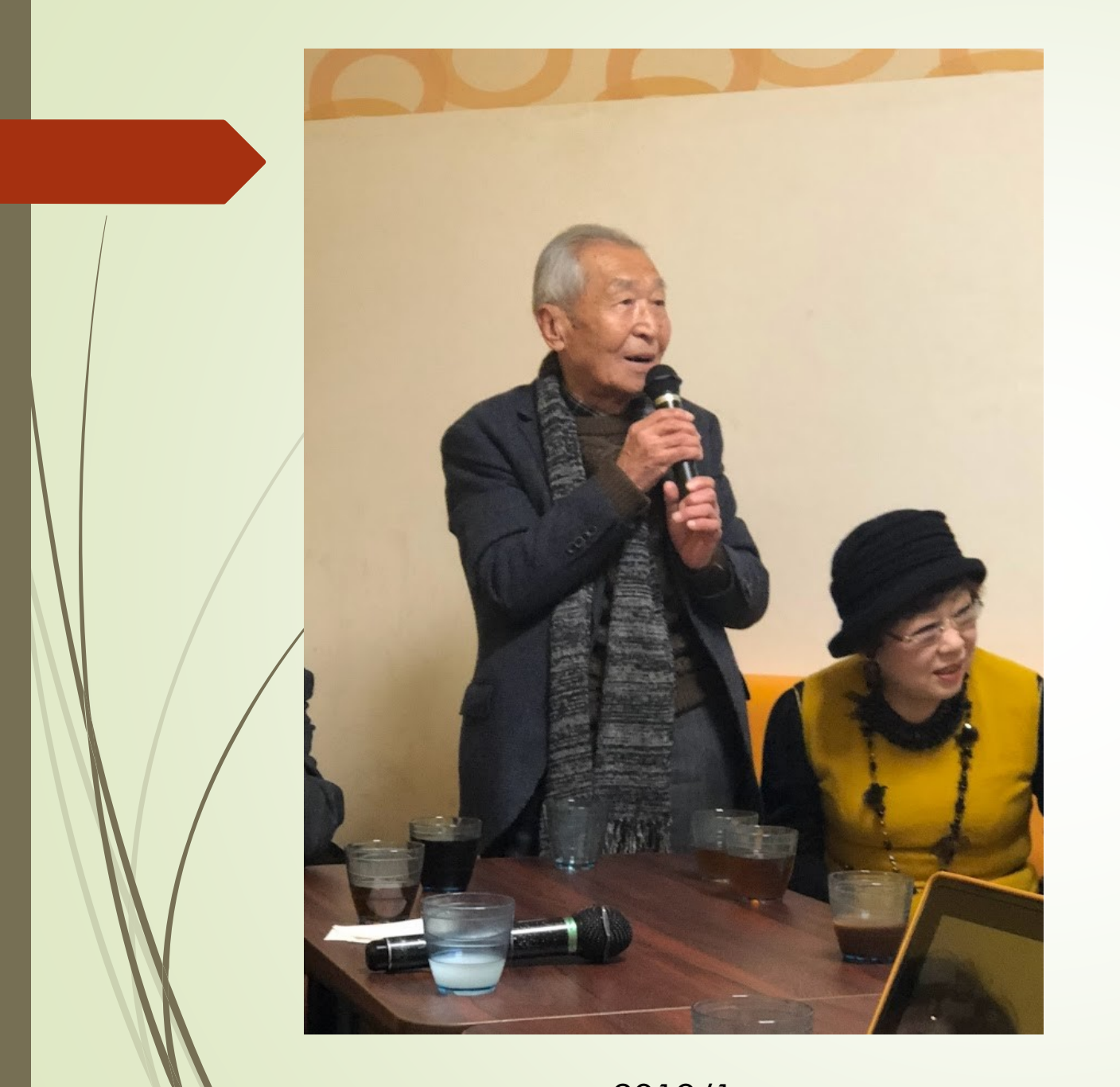

### 川柳同好会の新年会の後の 2次会でカラオケ

2019/1

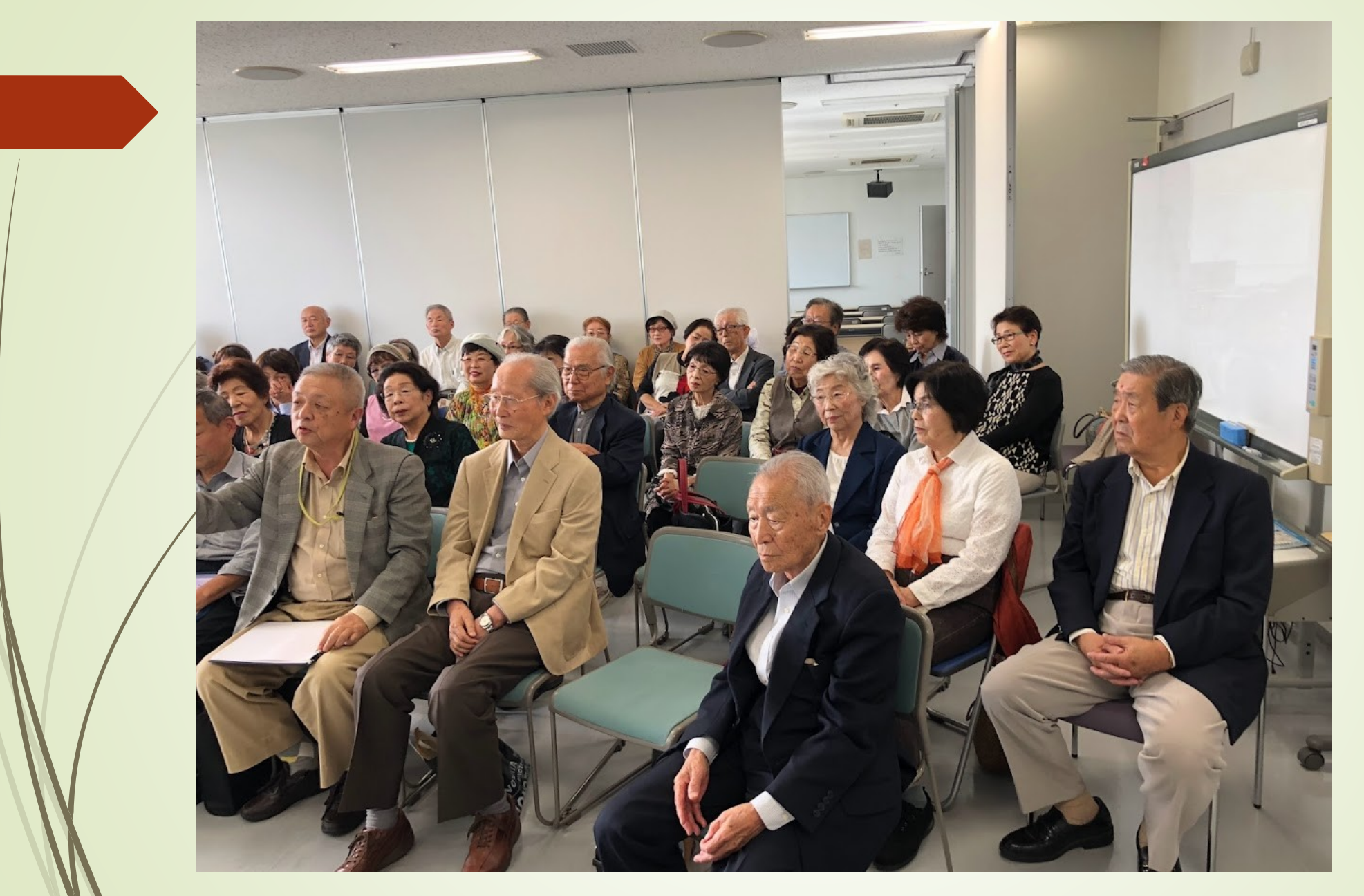

#### 2019/10 杉本知事をお迎えした討論会で

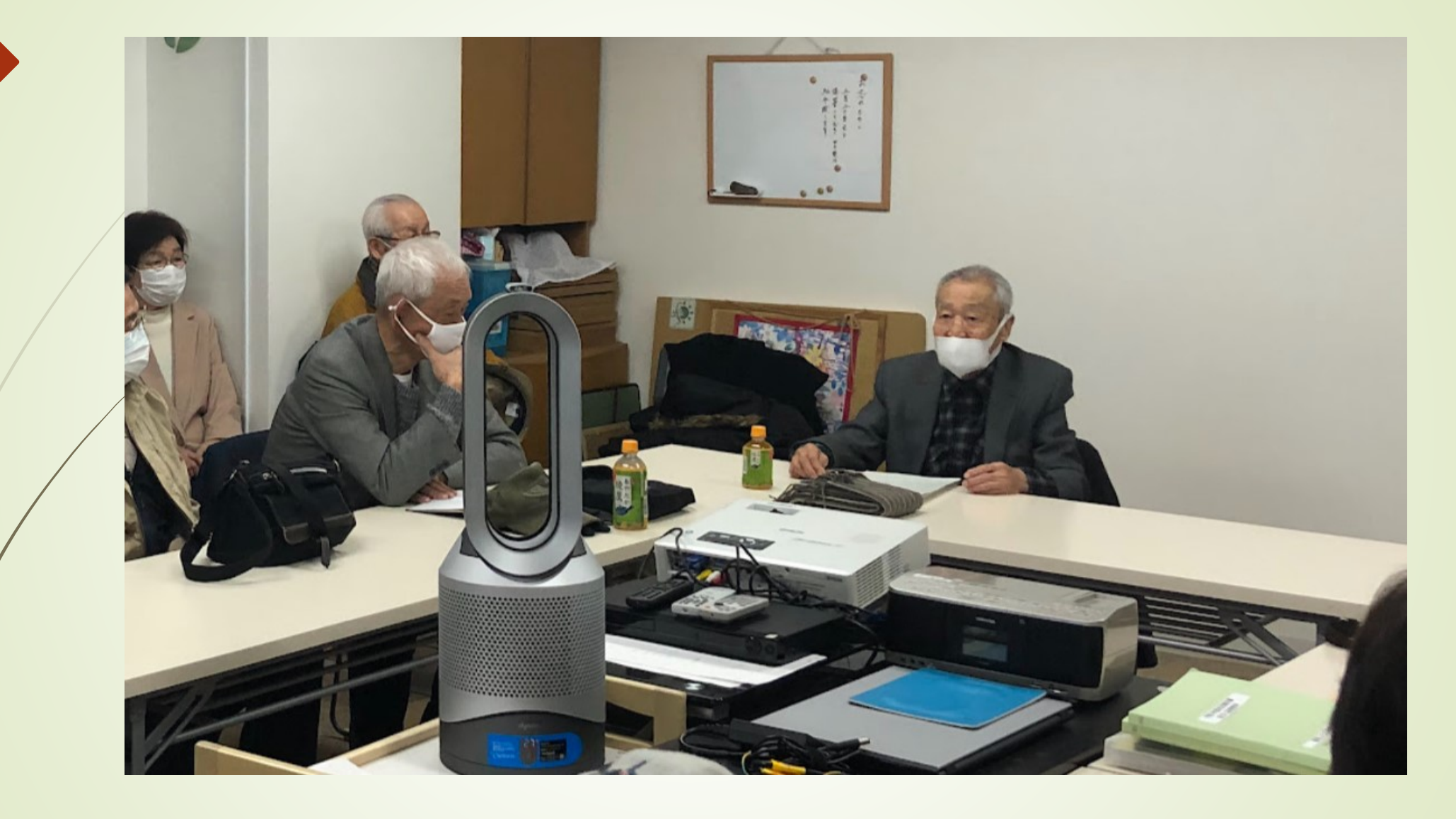

2021/3/18 暮らし方研究会で講話

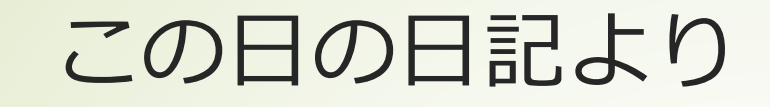

- 研究会で濱田さんが人生のしまい方について話された。
- ■相続遺言、断捨離で、気分がすっかり楽になった。遺産 相続は、もめごとになることが多い。
- 宗教が大事。戦後の教育がまずかった。
- ■昔は、じいちゃんばあちゃんが孫をしつけた。修身の教 科もあった。
- ■キリスト教は布教に熱心。仏教はそれを怠った。
- ■写真は捨てられない。濱田さんは戦争体験が生き方をよ くしてくれた。

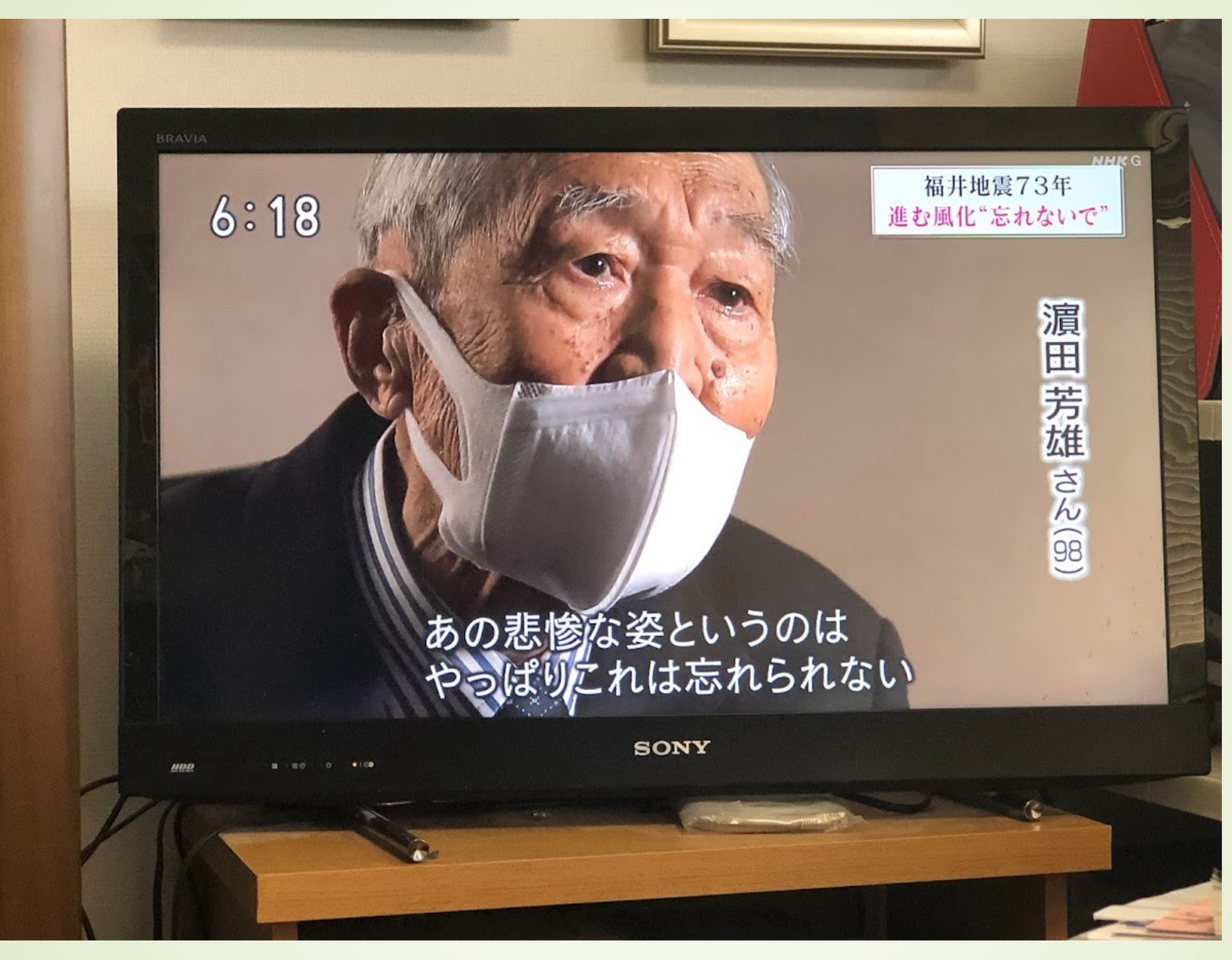

2011/7 テレビで福井地震のお話

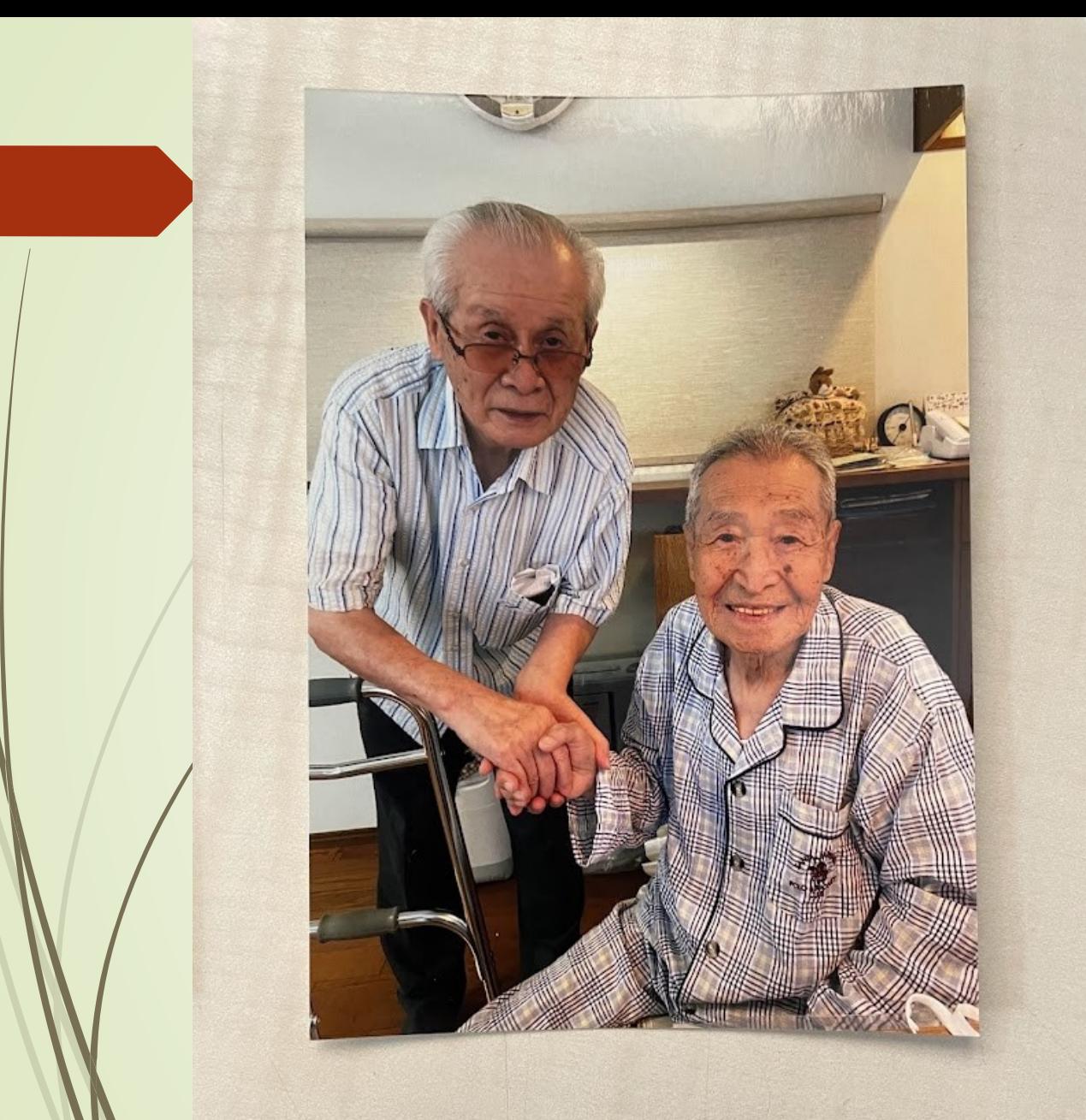

2022/9

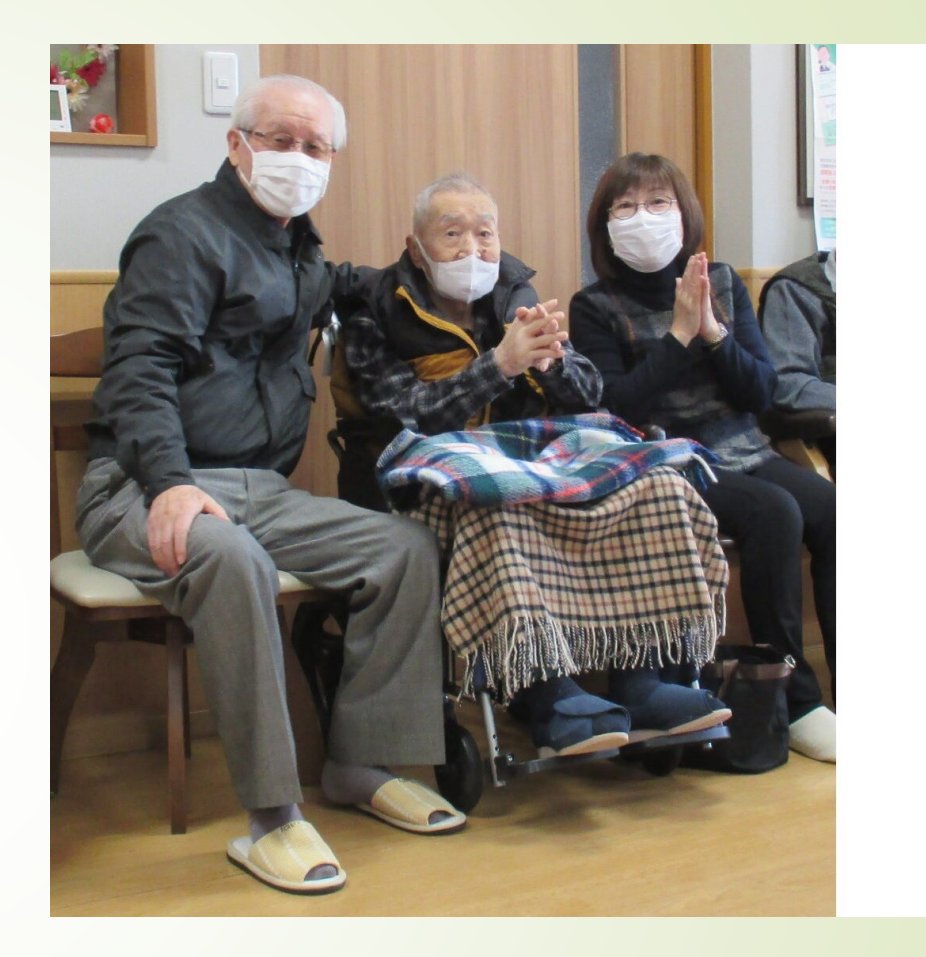

2023/11/15

最後 の写真

福井いきいき会の創設時から、 会の発展に様々なご指導をいただいていました。

ここに、感謝の心を込めて 濱田相談役のご冥福をお祈りいたします。

### 例会における講演の予定

本日

- ■演題:「満州国で残留孤児にならなかった僕」
- ■講師:北陸満友会 会長 宮岸清衛氏 (野々市市在住)
- 8月例会
	- ■演題:「悔い無き我が人生を語る」
	- 講師 大野勉企画委員長
- ■9月例会
	- 未定
- 10月例会
	- ■演題:「こころの元気づくり」
	- ■講師:福井県医療福祉専門学校 松山 千種先生

## 来月に開催される主なサークル活動

■ 8月6日(火) 洋画鑑賞会 上映候補は アラバマ物語、マイ・インターン、ファーザー ■ 8月10日 (土) 中国映画鑑賞会「言えない秘密」を上映 ■ 8月11日 (日) 新聞記事を読む会 (前半) 開催曜日がいつもと違うので、ご注意を。 8月16日(金)歴史を楽しむ会 日本の大汚点「廃仏毀釈」 講師:井上清一氏 ■ 8月20日(火)邦画鑑賞会 上映候補は 地獄門、 横田めぐみ、 豚がいた教室 ■ 8月29日 (木) 易しい科学の話 人工衛星ってどんなもの? 何をしている?

### 8月の私の趣味の発表は

佐々木さん 趣味は、コレクション ■第2回軍用品のコレクションの紹介

開催日は、8月28日(水)

# 今月行われたサークル活動の紹介

2024/7/24(水) インターネット世界旅行

#### 台湾東部と中南部

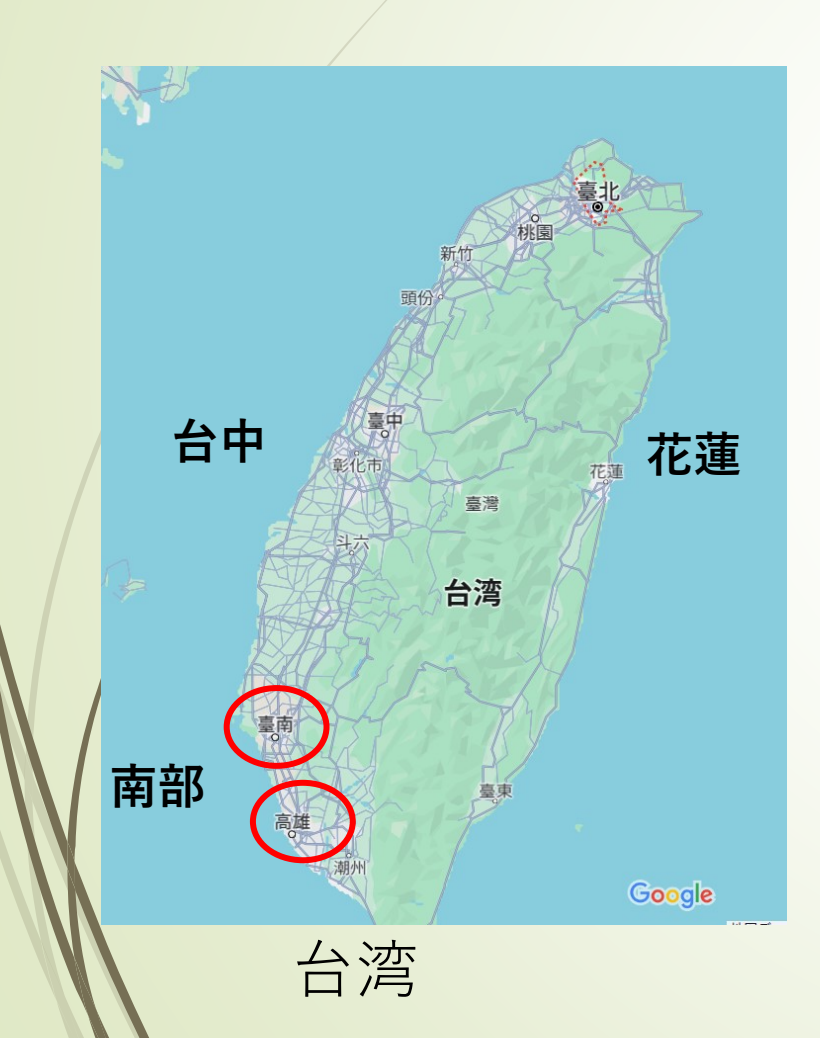

**台南の南部**

**台南市**は豊かな歴史を持ち、古都として知いま す。荷蘭、清、日本の植民地時代から多様な文化 が混じり合いられ、歴史的建造物や遺跡が残って いる。

**高雄市**は台湾南部の港湾都市で、清代からの歴 史を持ち、現代には工業や貿易の中心地として発 展しています。観光スポットや食文化も魅力で、 独自の文化や風習もあります。

吉岡 芳夫

### <u> [駁二アート特区](https://www.google.com/maps/@22.6202016,120.2814439,3a,90y,242.61h,99.14t/data=!3m8!1e1!3m6!1sAF1QipM0aDt4rCHbxGrzhbBY6YqFBU6F7TEEm2TU_8Bi!2e10!3e11!6shttps:%2F%2Flh5.googleusercontent.com%2Fp%2FAF1QipM0aDt4rCHbxGrzhbBY6YqFBU6F7TEEm2TU_8Bi%3Dw900-h600-k-no-pi-9.136347514857903-ya312.6381453887558-ro0-fo90!7i13312!8i6656?coh=205410&entry=ttu) - Google マップ</u> インピュー LLaaGG [ENL \(pokepe\) -](https://www.google.com/maps/@22.6179322,120.2850265,3a,90y,272.38h,103.77t/data=!3m7!1e1!3m5!1sAF1QipMAYcwfApPGXch2qisGeMctaTMfIFqRlHy5guE6!2e10!6shttps:%2F%2Flh5.googleusercontent.com%2Fp%2FAF1QipMAYcwfApPGXch2qisGeMctaTMfIFqRlHy5guE6%3Dw900-h600-k-no-pi-13.766944294664569-ya62.88374761233018-ro13.00341796875-fo90!7i6720!8i3360?coh=205410&entry=ttu) Google マップ

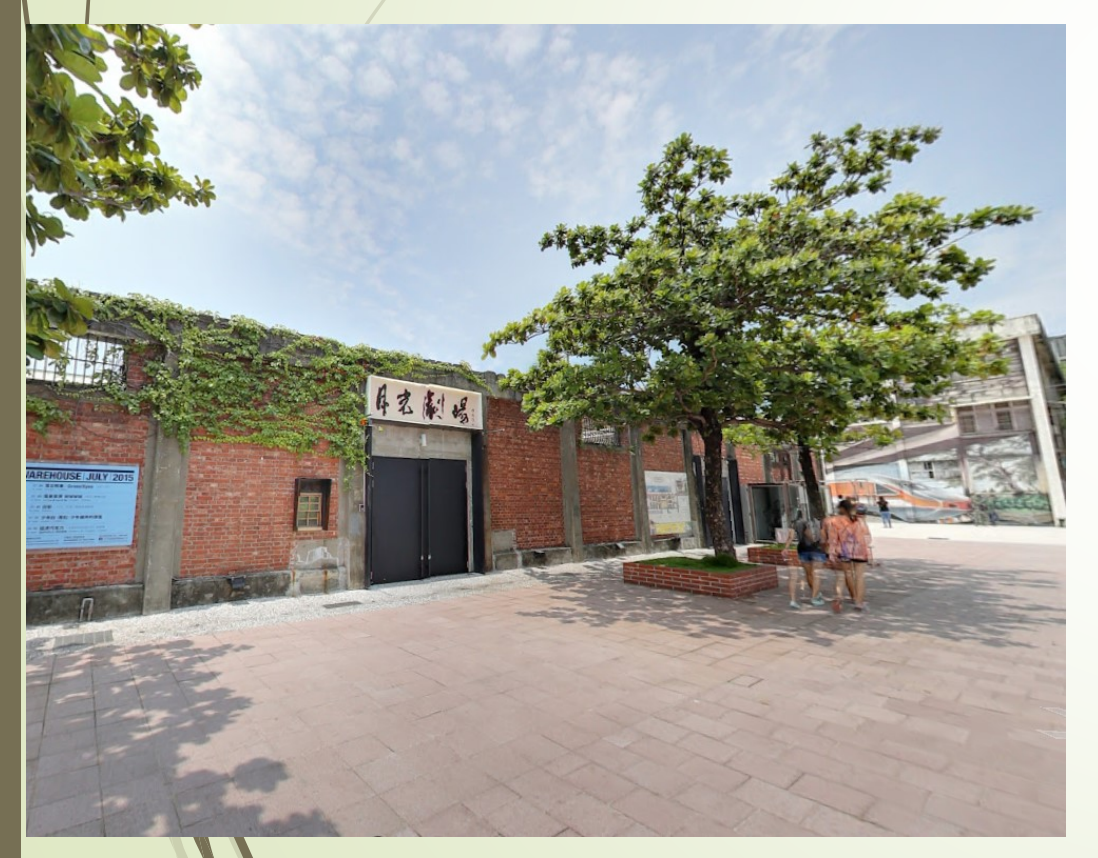

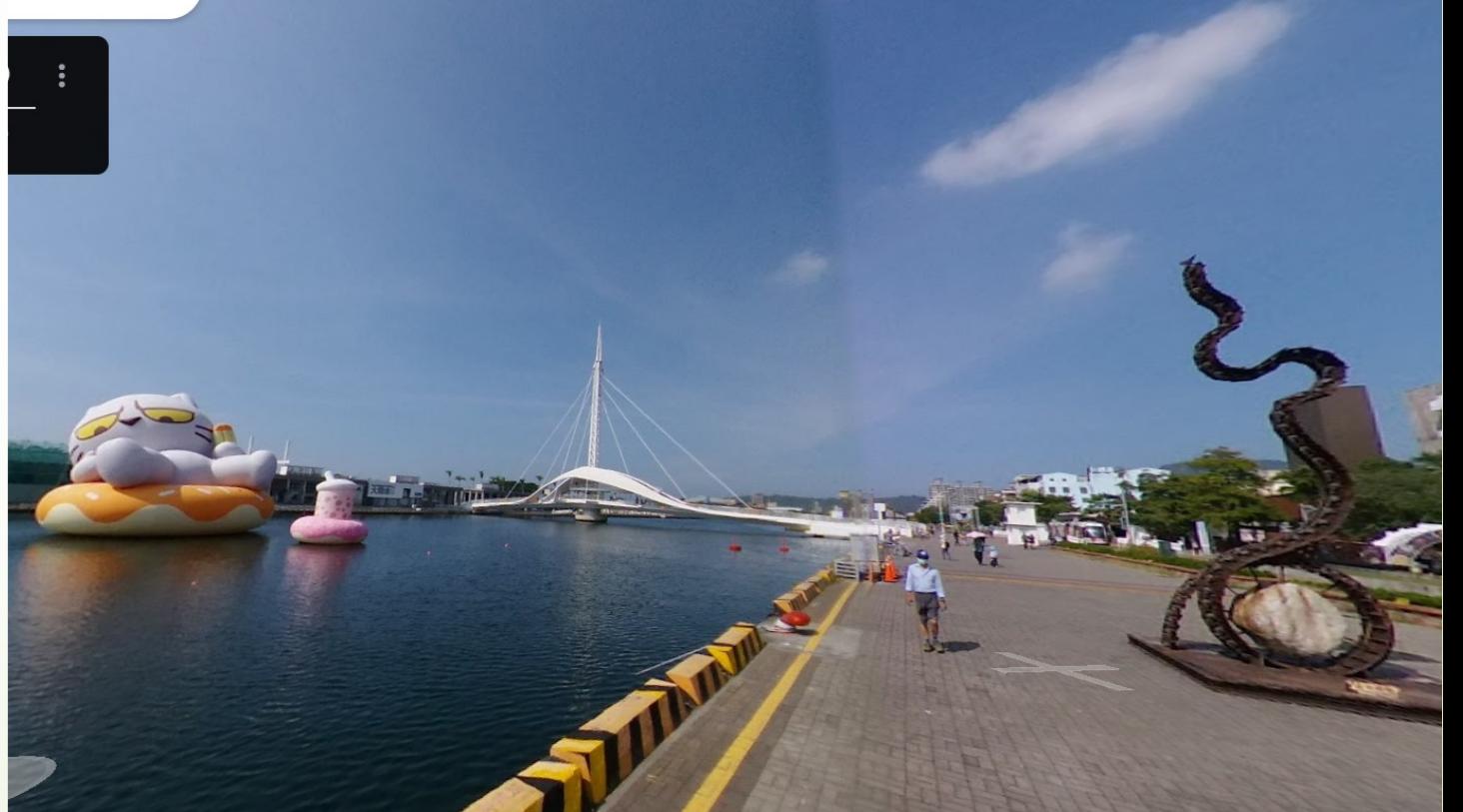

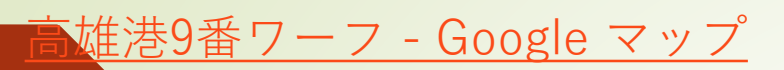

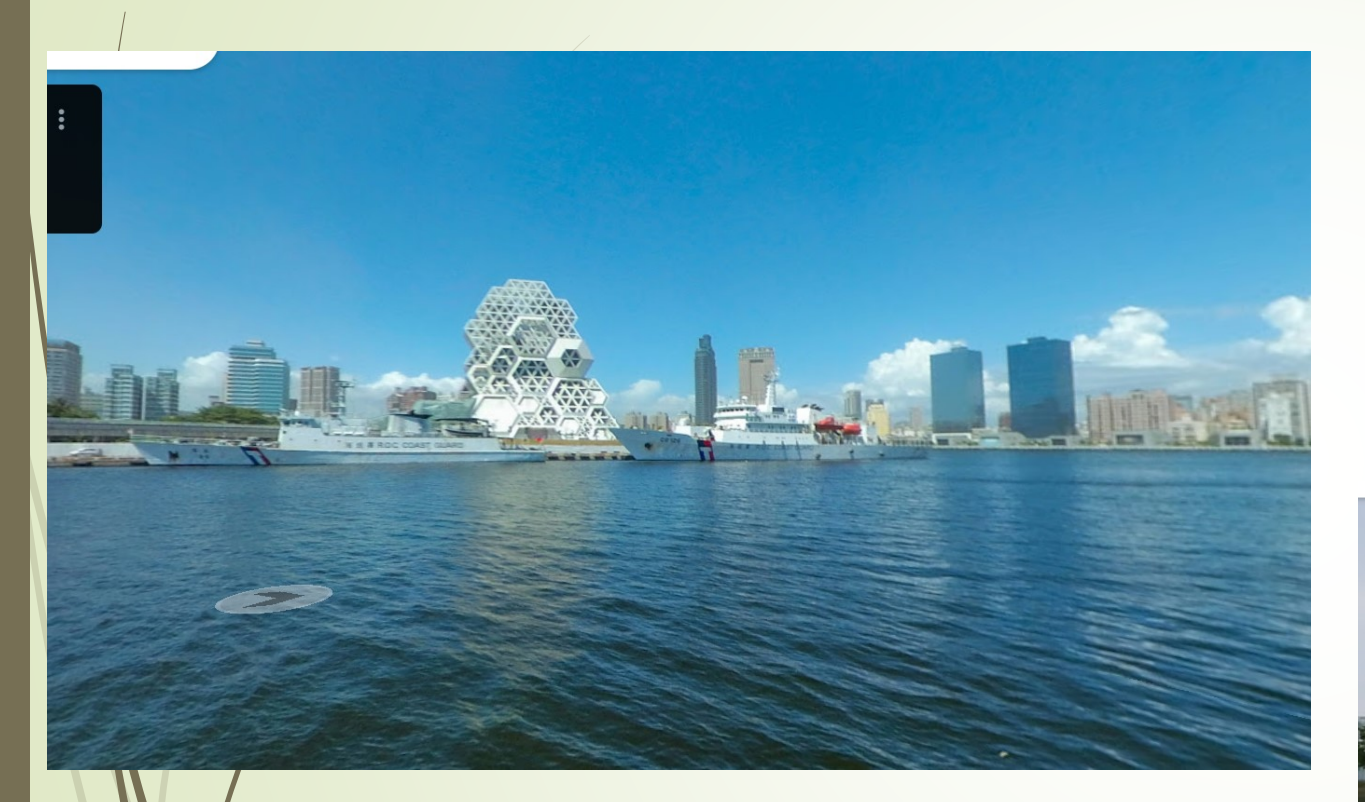

#### [Jerry Liu -](https://www.google.com/maps/@22.6164893,120.2884264,3a,90y,31.76h,86.93t/data=!3m8!1e1!3m6!1sAF1QipOeuTu1VFVZbUk-mWzV6iiECUYhQtT04Fe61kDz!2e10!3e11!6shttps:%2F%2Flh5.googleusercontent.com%2Fp%2FAF1QipOeuTu1VFVZbUk-mWzV6iiECUYhQtT04Fe61kDz%3Dw900-h600-k-no-pi3.0729553461451786-ya304.3579661252463-ro0.719635009765625-fo90!7i7680!8i3840?coh=205410&entry=ttu) Google マップ

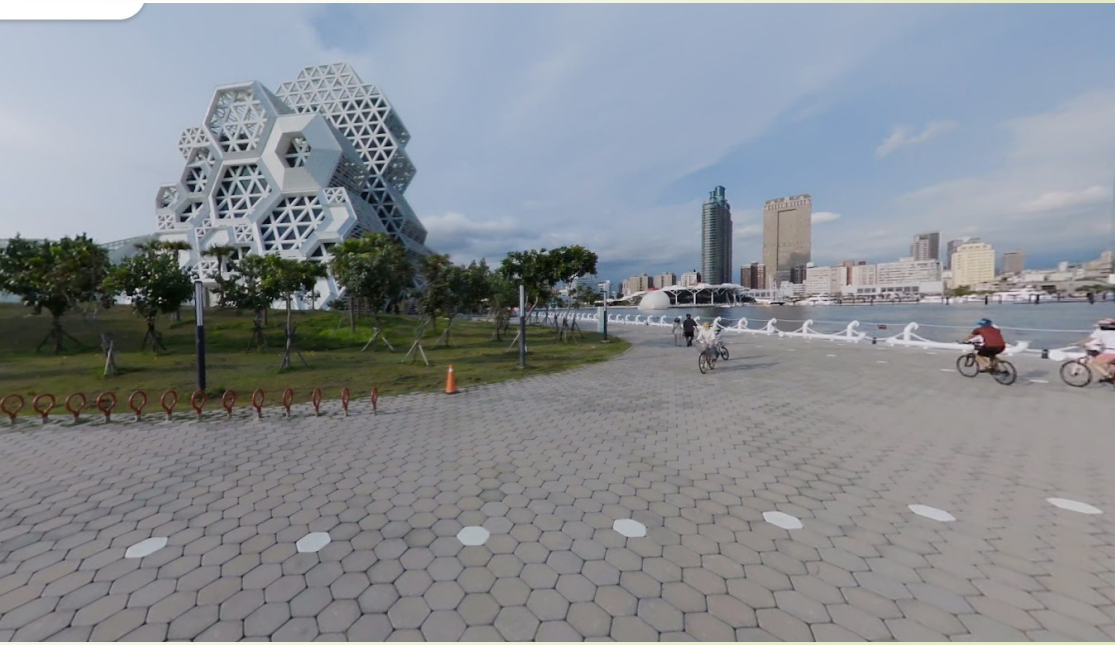

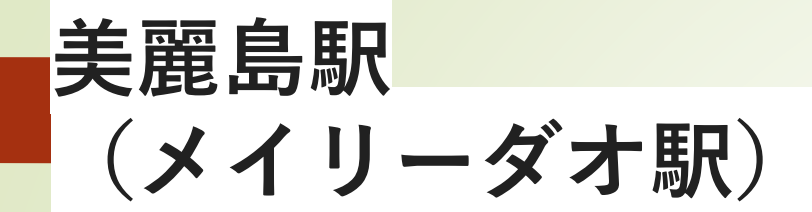

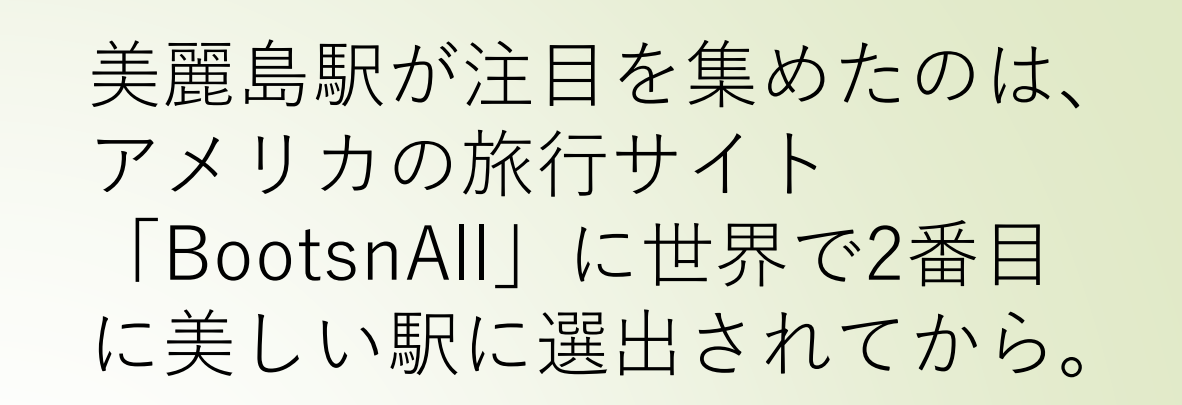

イタリア人芸術家によって設 計された光之穹頂(光のドー ム)を見に世界中から観光客 が訪れます。 オススメの時間帯は1日3回 (11時、15時、20時)のライ トアップ。ステンドグラスの ような美しい光景は、一見の 価値ありです。

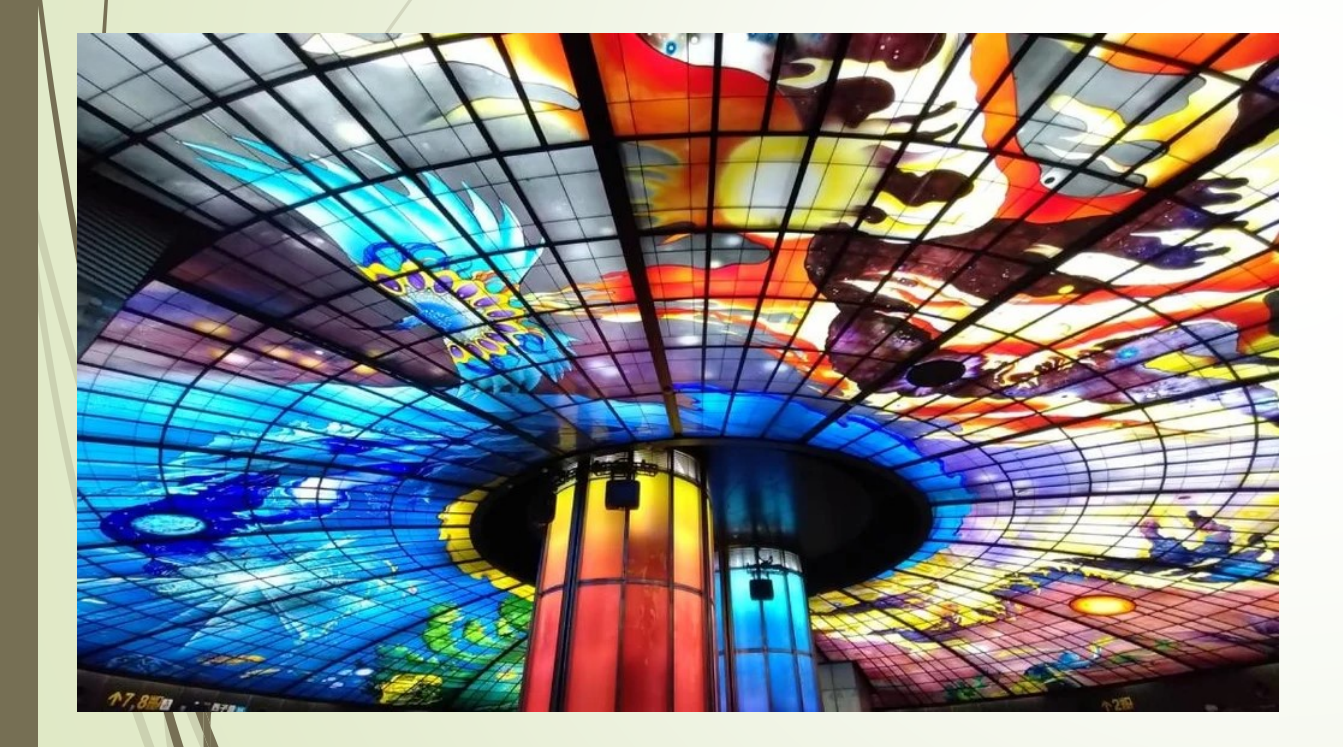

台湾 の観光スポ[ット15選紹介](https://www.klook.com/ja/blog/sightseeing-kaosiung-takao-taiwan/) | Klookブログ 高雄がいまアツい!定番から

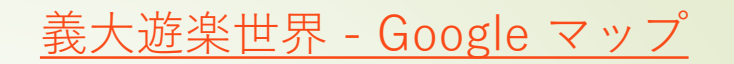

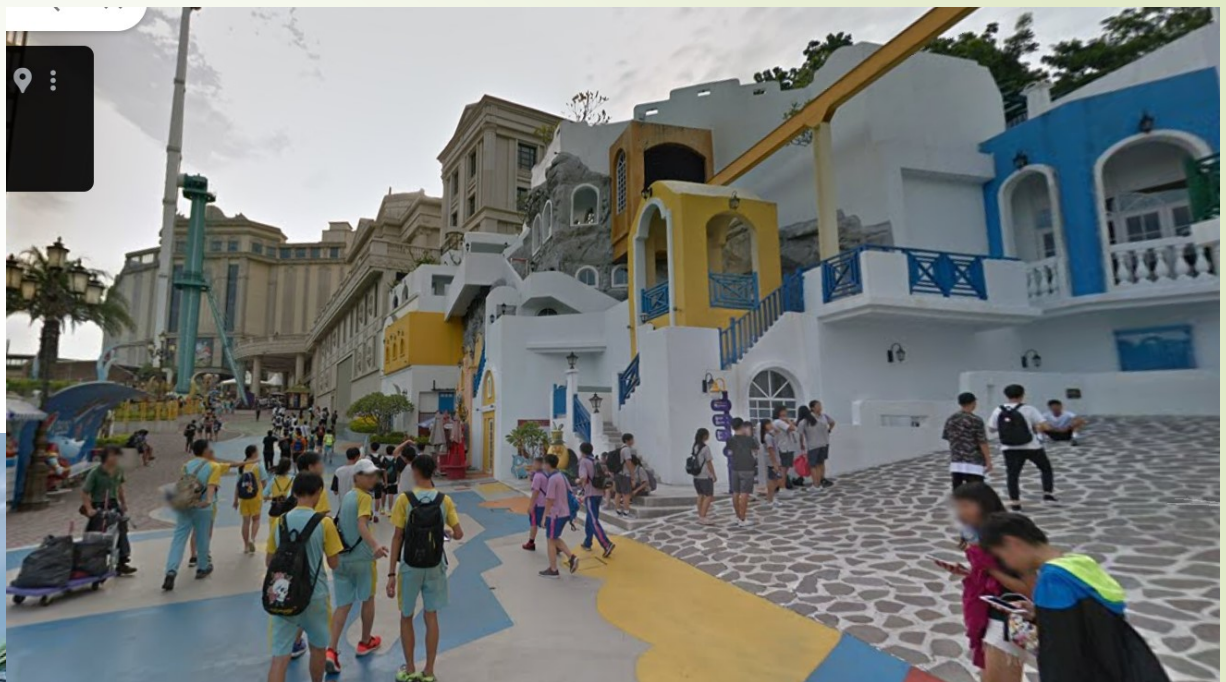

#### [義大遊楽世界聖托里尼山城](https://www.google.com/maps/@22.730676,120.4085896,3a,75y,359.81h,101.29t/data=!3m8!1e1!3m6!1sAF1QipO0SkVR_STyDUIIcpgelPaozU6L6EYVVQV8iEbS!2e10!3e11!6shttps:%2F%2Flh5.googleusercontent.com%2Fp%2FAF1QipO0SkVR_STyDUIIcpgelPaozU6L6EYVVQV8iEbS%3Dw203-h100-k-no-pi0-ya260.82593-ro0-fo100!7i7680!8i3840?coh=205409&entry=ttu) - Google マップ

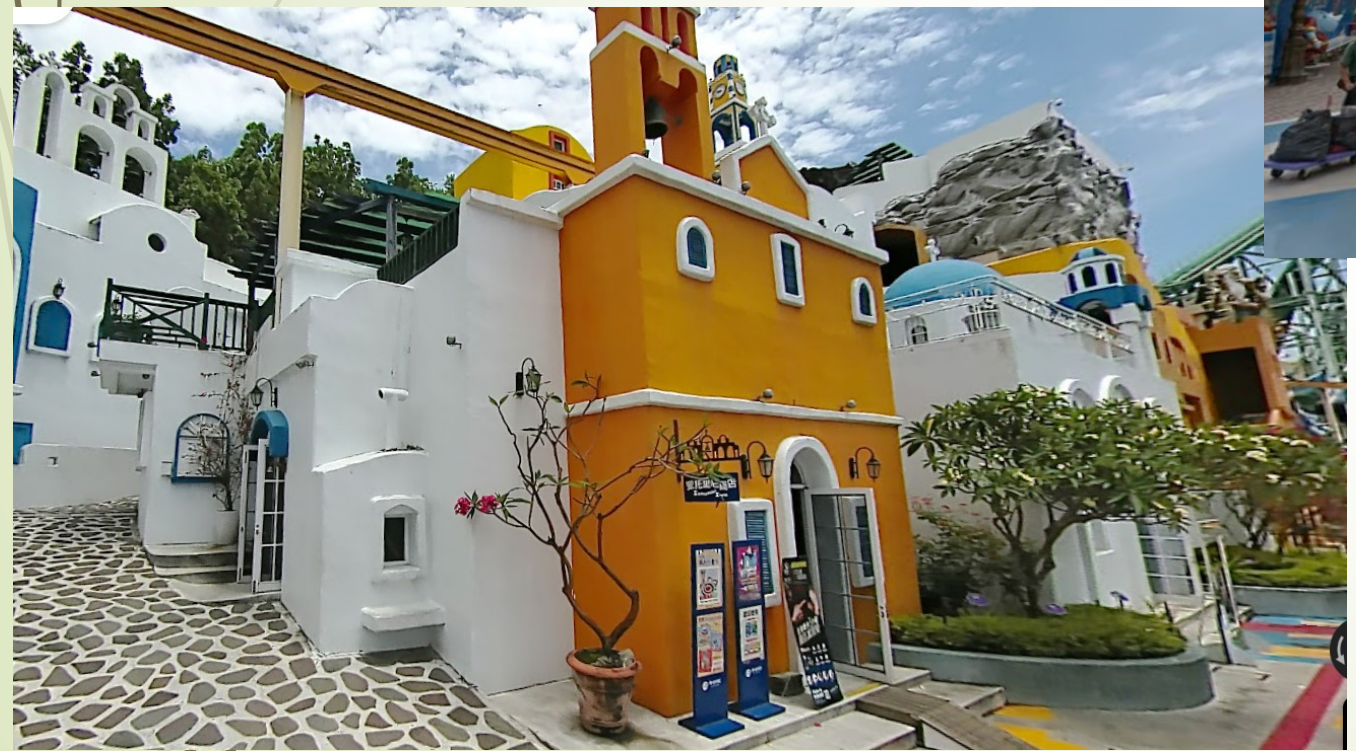

### チャレンジ応援事業に応募

- チャエンジパソコン倶楽部が 認可されました。
- いつでも使えるパソコンの習得
- 専用の高性能パソコン2台を購入済み
- 使えるソフトを多数購入の予定
- 小グループで、目標ごとに指導 (当会のサークルとは別の予定を組みます)

## チャレンジパソコン倶楽部

➡ 個別テーマでの指導始まる

■ 7月7日 (日) 午後 YouTubeを楽しむ会の資料の作り方

■ 7月15日(月)午前 パソコンで絵になる景色を探す

■ 7月19日 (金) 午前 事務局員対象 HP上の資料の印刷法

■ 7月22日 (月) 午前 パソコンで絵になる景色を探す

■ 7月27日(土)午前 エクセルの使い方

■ 7月29日 (月) 午前 パワーポイントの使い方

パソコンは、5台を用意しています。 資料は、ホームページの載せてあります。

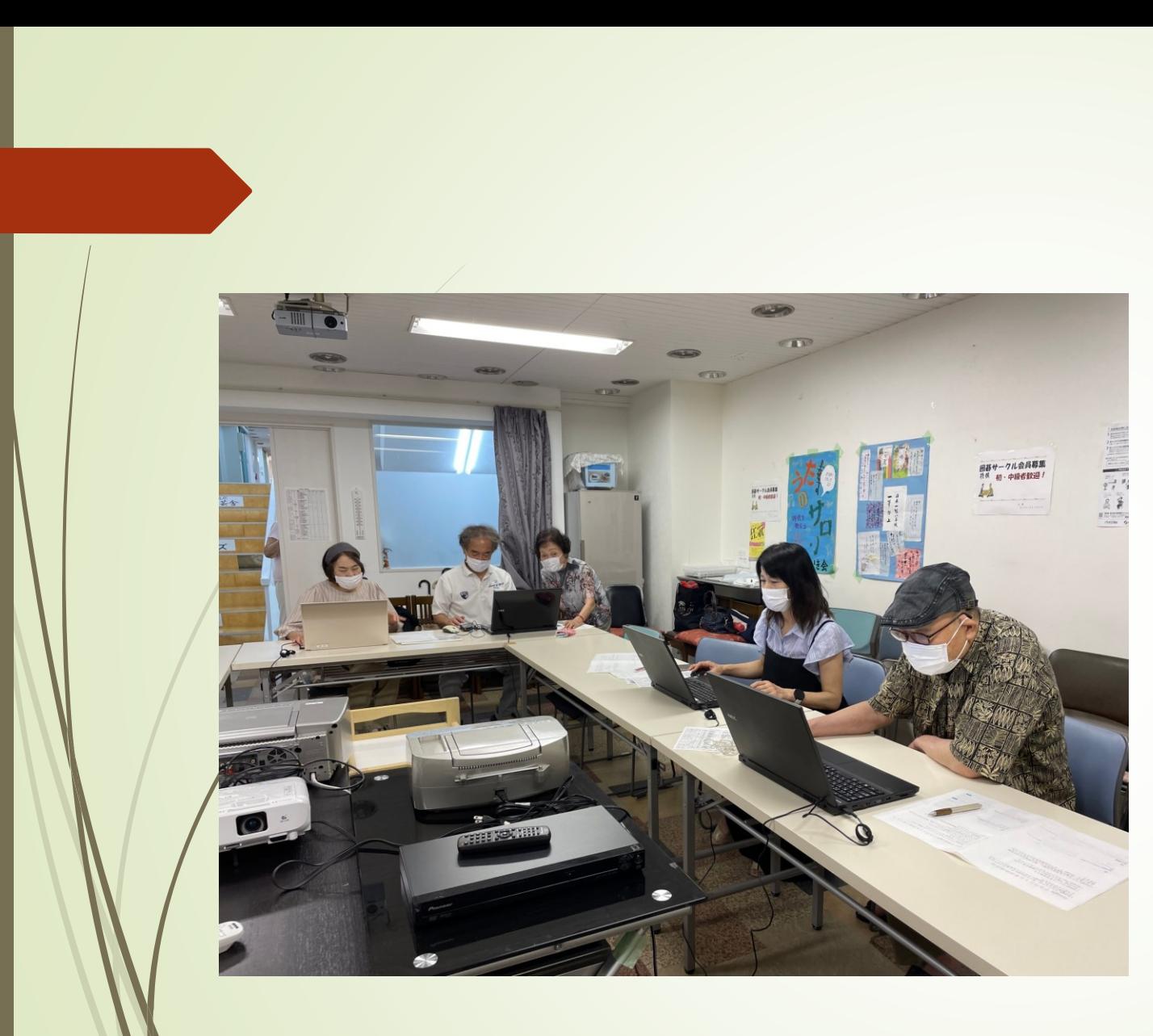

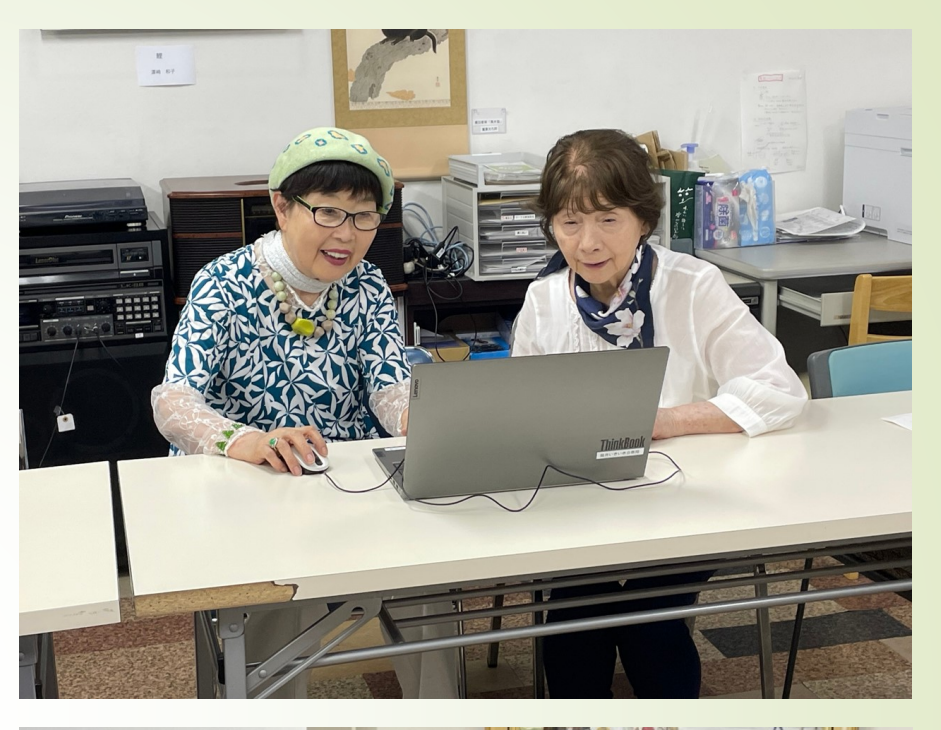

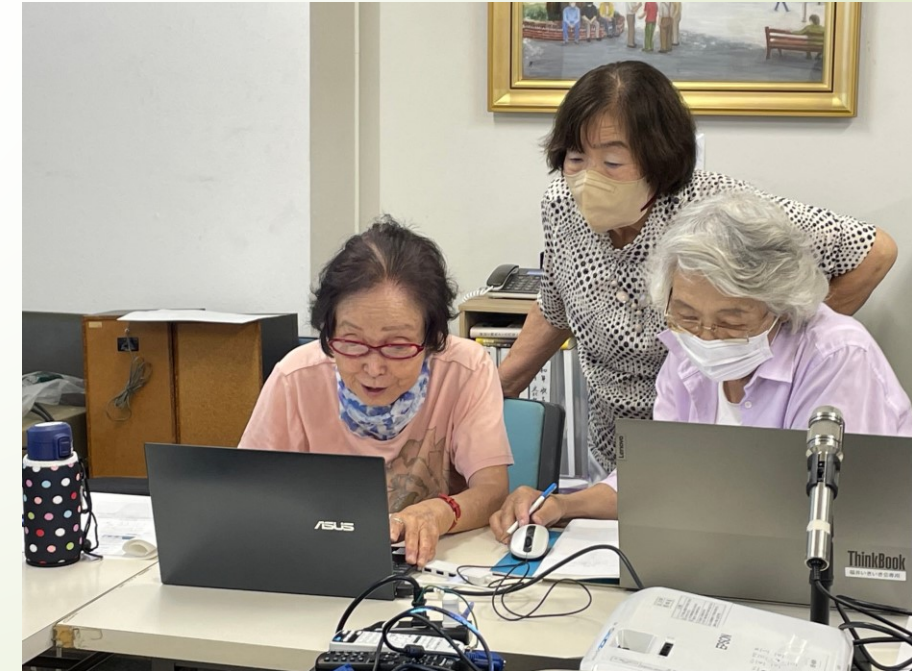

Image creator from microsoft bing を イン ターネトで検索する。

見つかたら、ダブルクリックして 画像生成の画 面を開く。

生そして、生成したい画像を言葉で書く。

そして生成ボタンをクリックすると、 しばらく して画像が表示される。

表示された画像を、マウスの右クリックでコピー する。

それを、パワーポイントのファイルに貼り付ける。

#### これは、作成例です。

カナリア 窓際 花瓶の花 青い カーテン 清楚な女性

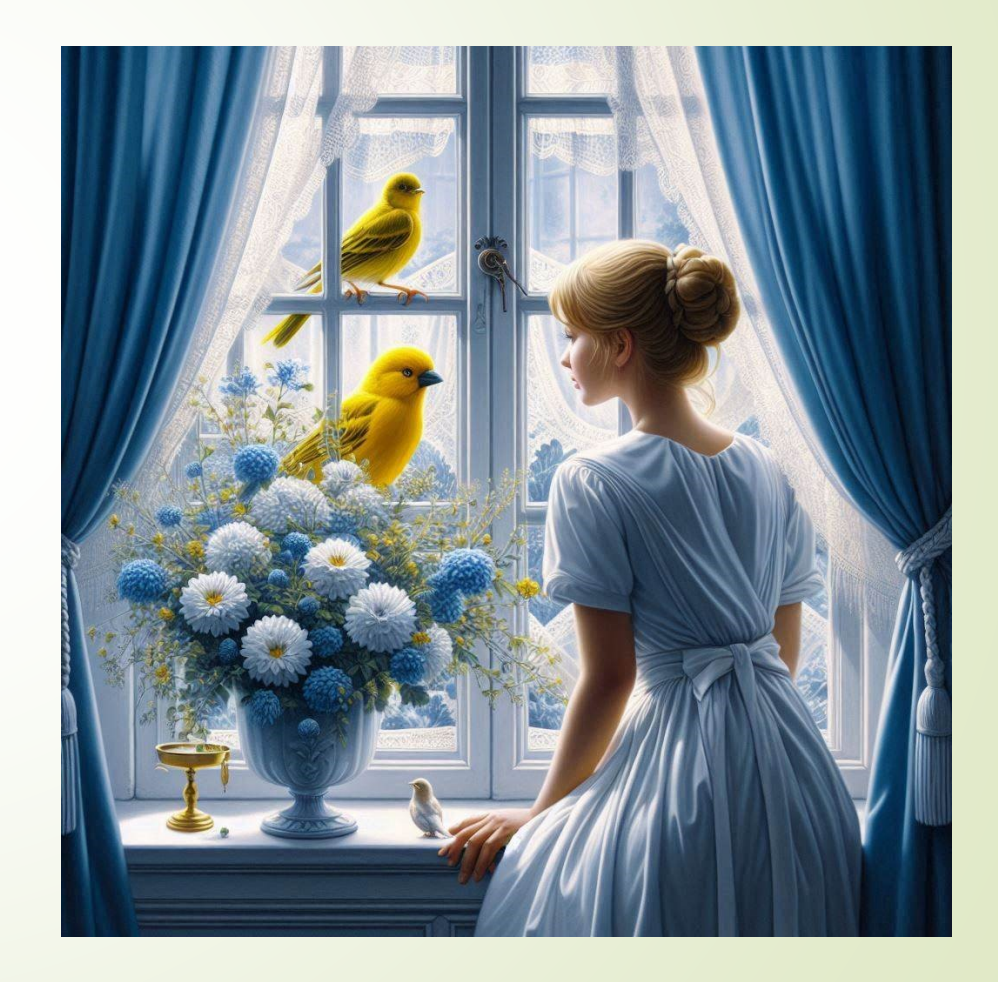

### 澤村・清水さんの作品

### 麦わら帽子 少年 小川の辺 大きな木 の下で 川向う教会 をスケッチしている

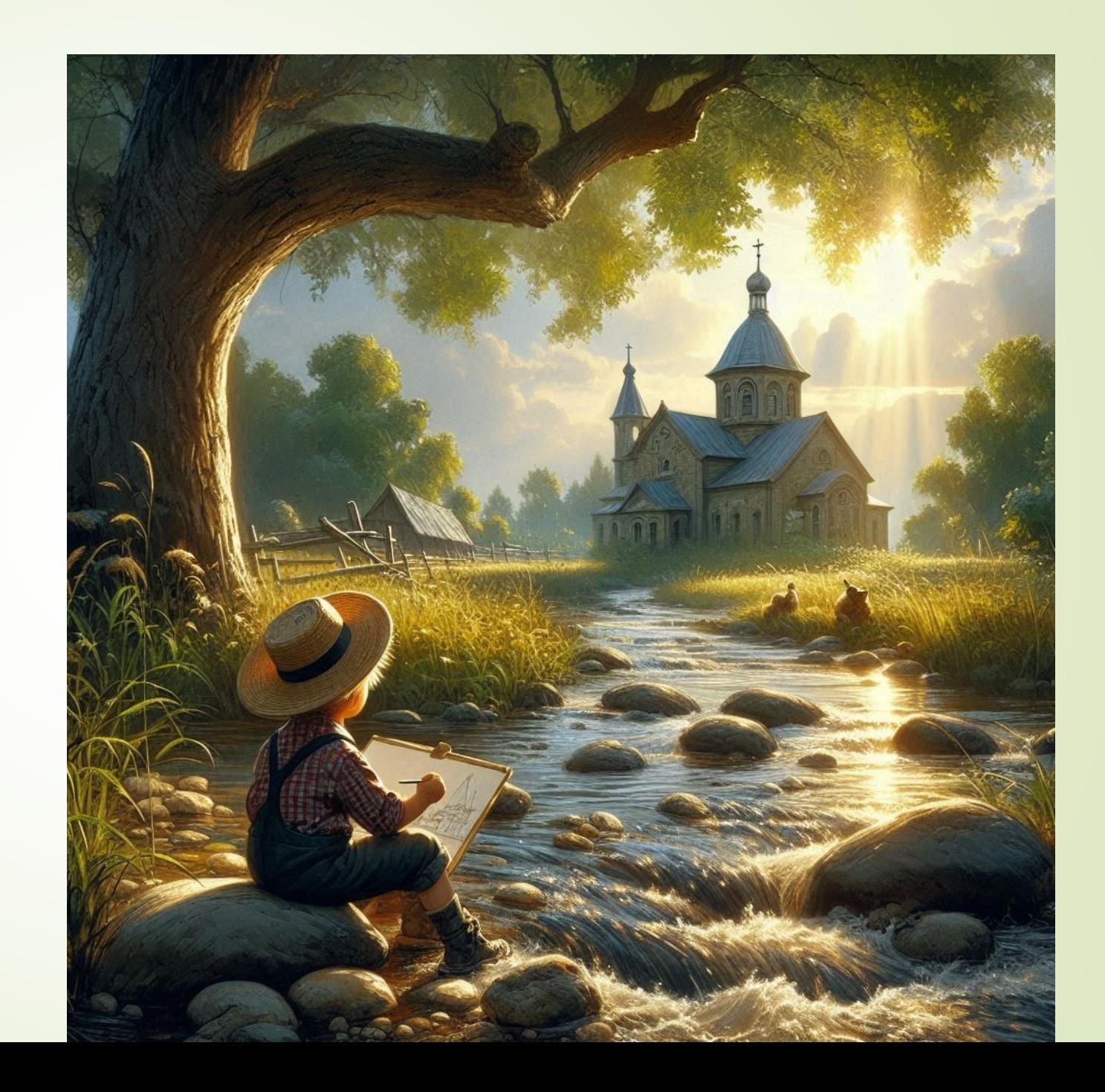

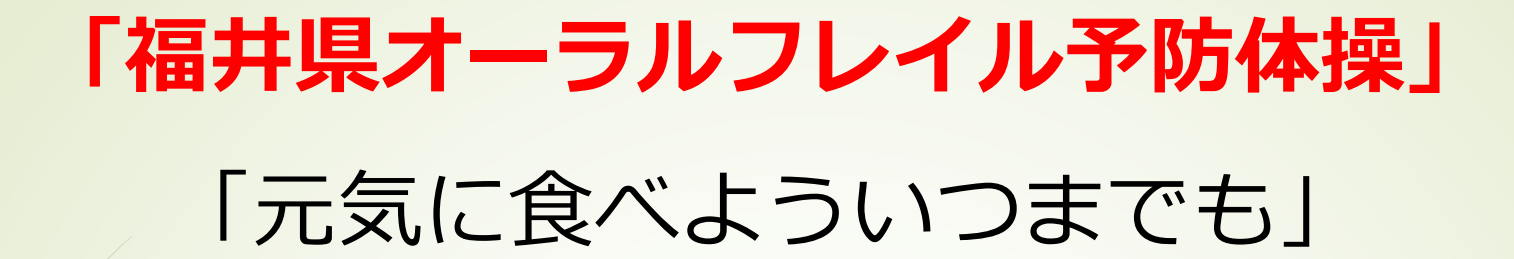

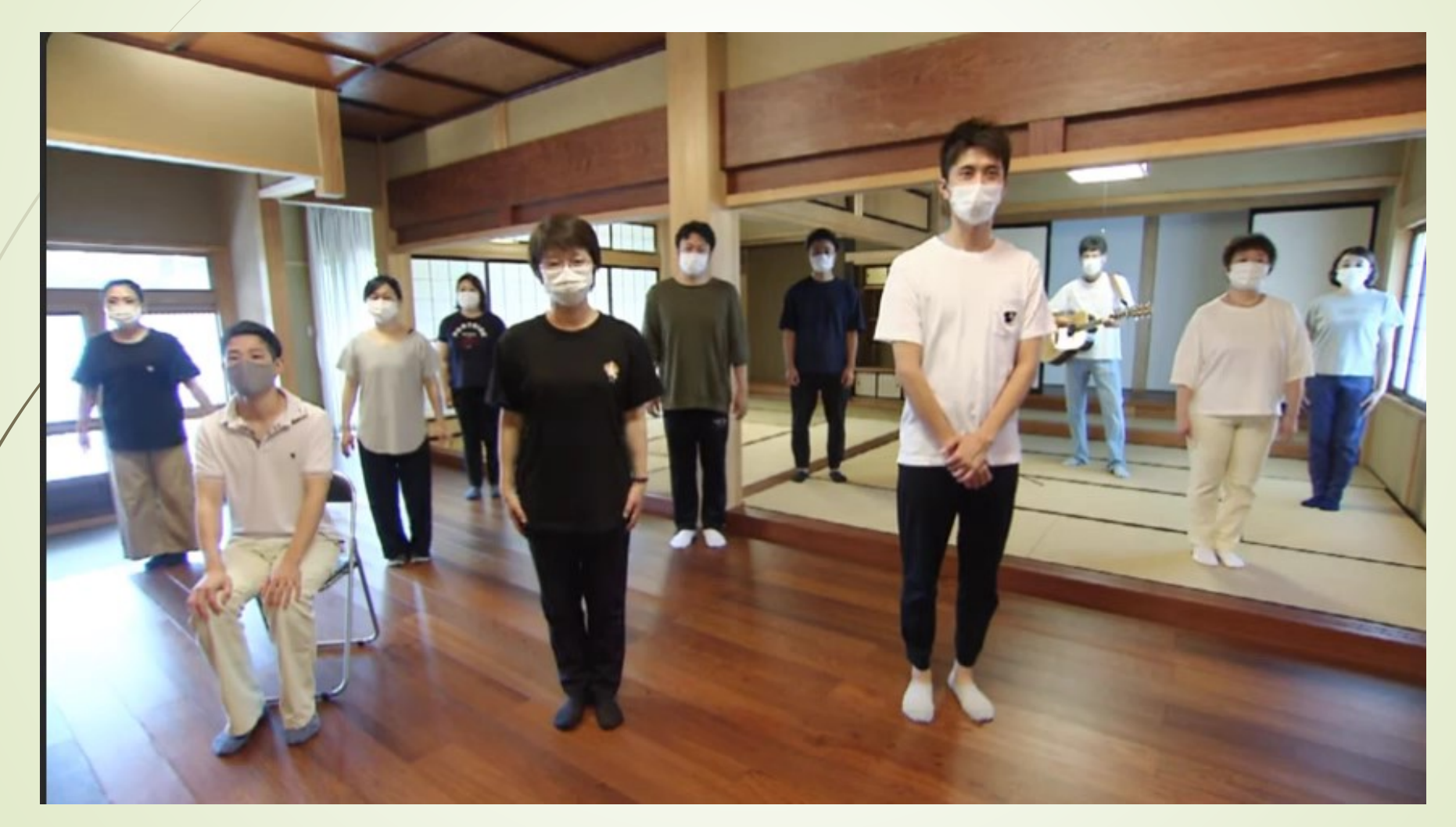

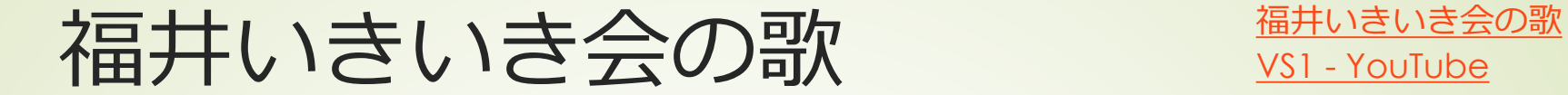

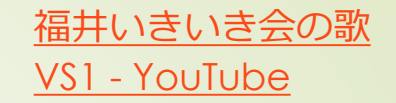

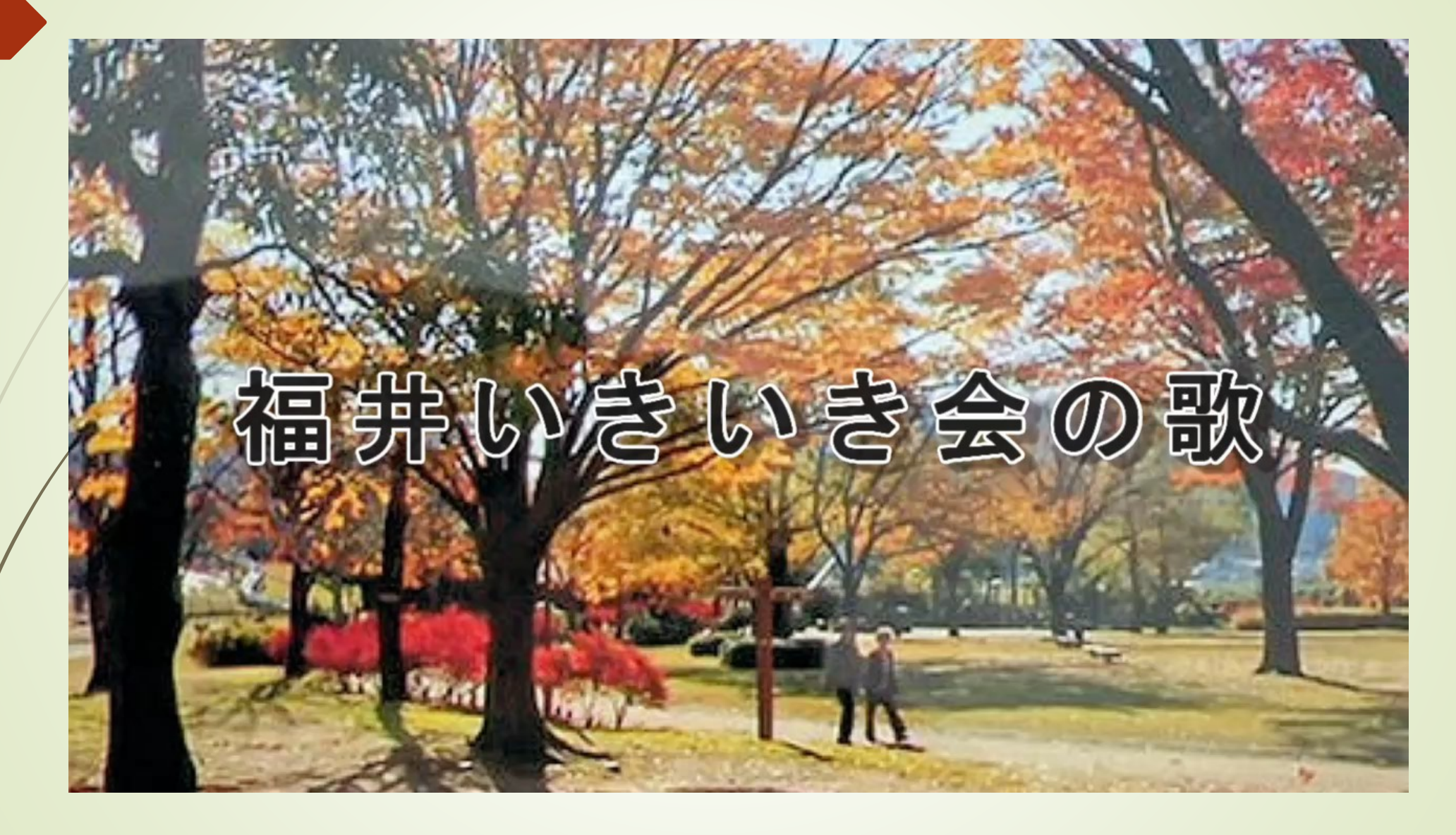

#### 2024年5月23日(木) 例会

# 福井いきいき会からのお知らせ

*終わ*り